**MAT AREA** *<count>, <array>:* Disegna un poligono pieno prendendone i vertici dal dato array.

**MAT DRAW** < *count* >, <*array* >: Disegna una linea prendendone i vertici dal dato array. **MAT SOUND** < *array* >: Destina il dato array al genio della musica.

**PATTERN** < *pIane* >, < *array* >: Setta il tipo di riempimento.

PEEK\_B (< *address >)*: Restituisce un valore a 8 bit al dato indirizzo.

**PEEK\_L** /< *address >)*: Restituisce un valore a 32 bit al dato indirizzo.

**PEEK\_W** (< address >): Restituisce un valore a 16 bit al dato indirizzo.

**POKE\_B** (< *address* >, < *data* >): Inserisce un valore a 8 bit al dato indirizzo.

**POKE\_L**  $\left| \right| <$  *address* >, < *data* >/: Inserisce un valore a 32 bit al dato indirizzo.

**POKE\_W**  $\left| \left| \right| <$  *address*  $>$ ,  $\left| \right| <$  *data*  $>$ ): Inseri-

sce un valore a 16 bit al dato indirizzo.  $RGB < reg >, , , **5**$ : Setta la palette dei colori alle proporzioni di rosso, verde e blu specificate.

**SSHAPE**  $\langle x1, y1 \rangle$ ;  $\langle x2, y2 \rangle$ ,  $\langle \text{array} \rangle$ ; Salva un raster in un dato array.

**STATUS=** < *variable* >: Tiene il valore restituito da ciascuna chiamata al TOS, GEM, VOI e AES.

**XBIOS** < *function* >[, < *arglist >J:* Fornisce una chiamata di sistema operativo aIl'XBIOS.

Naturalmente i programmi che in passato adoperavano qualsiasi delle parole indicate in un qualsiasi modo che non fosse come parole riservate, vanno riscritti per funzionare con l'ST Basic @ 1987.

Qualsiasi sintassi che richiede una serie di paia di x,y viene indicata con un punto e virgola (;) tra le paia per migliorame la leggibilità, anche se la vecchia sintassi funziona comunque.

SYSTAB è ora un array di interi a 2 byte. Gli accessi a SYSTAB vengono fatti come ad elementi di array il cui indice è la metà del precedente offset: ad esempio, SYSTAB+6 diventa SY-STAB(3).

INP usato con  $-1$  non restituisce sempre un numero negativo; comunque restituisce sempre un numero nonzero.

Il punto (.) non può essere più utilizzato in nomi di variabili e keyword; va sostituito con un carattere di underscore  $(\_)$ .

Integrando queste indicazioni con le istruzioni che avete già, potrete utilizzare l'ST Basic '87 senza problemi. Lo stesso ST Basic '77 è disponibile gratuitamente tramite BBS ST Log allo *021* 66010079.

## **Personalizziamo il Desktop dell'ST**

Ogni volta che accendiamo il nostro ST veniamo salutati dalle icone dei drive e del cestino dei rifiuti con sottostanti nomi in Inglese, anzi in Inglese-Americano visto che Trash è un vocabolo al quale i veri inglesi preferiscono Litter. Se siete stanchi di questi nomi in lingua straniera e volete italianizzare per quanto è possibile il sistema di Desktop (perdonatemi se io stesso faccio un uso così esteso dell'Inglese) seguite le semplici e brevi istruzioni che seguono. Premetto che non è possibile tradurre

tutte le scritte che compaiono sull'ST dal momento che oggi il suo sistema operativo è su ROM (ROM TOS e Blitter TOS); maggiori possibilità in questo senso offriva la versione su disco (RAM TOS) ma era decisamente più scomoda da usare. Una complessa possibilità residua è quella di leggere il contenuto delle ROM con un programma adatto o un programmatore di EPROM, modificarlo rispettando gli spazi per le parole o frasi, magari giocando un po' sugli spazi bianchi, e riscrivere il tutto su altrettante EPROM. Se il lavoro è pulito non dovrebbero esserci problemi.

Coloro i quali non vogliono imbarcarsi in operazioni del genere potranno comunque cambiare i nomi delle icone del Desktop. Le parole scritte sotto le icone dei drive che solitamente portano le scritte FLOPPY DISK possono essere modificate selezionando l'icona del drive desiderato (un c1ick) e dando il comando Install Disk Drive... del menu

*Ecco un esempio di desktop personalizzato: sono presenti anche le icone relative alle partizioni di un eventuale hard disk.*

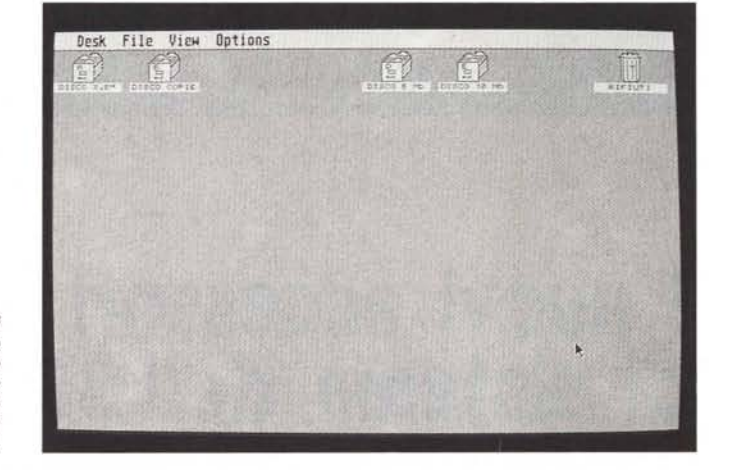

"000000 #6001001<br>#c777000700060007005520050555222077055707505550770311110 <sup>#1</sup> 30 03 04 04 110 0F 00 e<br>#1 40 00 00 04 04 110 0F 00 e<br>#1 40 00 00 04 04 12 17 00 e<br>#1 40 00 00 04 04 12 17 00 e<br>#1 40 06 00 06 PF D DISCO 3, The e<br>#1 40 00 00 06 PF D DISCO 3, The e<br>#1 60 00 00 PF D DISCO 5, The e<br># -EHO Of FILE-

*<sup>E</sup> questo è il relativo file ASCI/:* si *noti la linea che inizia con @T.*